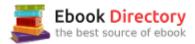

# The book was found

# Windows 10: The Best Guide How To Operate New Microsoft Windows 10 (tips And Tricks, 2017 User Manual, User Guide, Updated And Edited, Windows For Beginners)

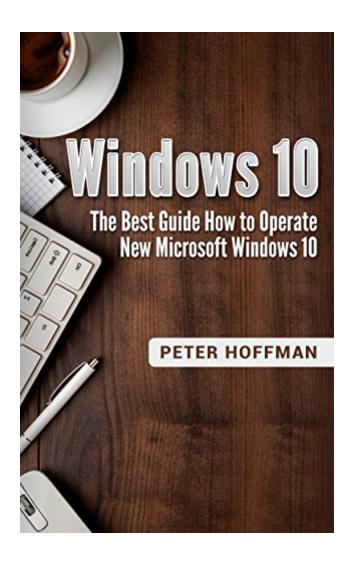

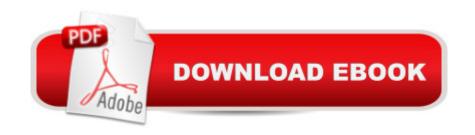

# Synopsis

Windows 10Sale price. You will save 66% with this offer. Please hurry up! The Best Guide How to Operate New Microsoft Windows 10 (tips and tricks, user manual, user guide, updated and edited, Windows for beginners) In this book we will introduce you to the new Windows 10 Operating System. We will show you not only how to install it on your machine, but also what to do with it once you have it installed. We cover maintenance instructions as well as healthy upkeep of your system and we will show you some tricks to get the most out of this very popular system and weâ ™ll even teach you how to get to know the virtual assistant Cortana better, as well as the best ways to have fun with Windows 10!If you arenâ ™t sure yet, about whether to get Windows 10 or not, let us try to convince you. Windows 10 is an unmitigated improvement over previous versions. The last Windows version that was this popular and well-liked, was Windows XP. And while that can still be used, with the fact that it is no longer supported or being updated, it has become very unsafe. Windows Vista lacked in usability and user-friendliness, Windows 7 was alright but never a user-favourite. Windows 8 and 8.1. had many more flaws, primarily the lack of start menu. Windows 10 tries to address all of these issues, and it does so pretty successfully. In our book, we will show you just what makes Windows 10 great for you. Here is a preview of what you'll learn: The return of the start menu The easy installation The great customisation features Multiple virtual desktops Ways to have fun with Windows 10! At the end of this book we guarantee youâ ™II be well-versed in the basics of Windows greatest OS yet. Youâ TMII be able to install the system, set it up, and maintain it. Weâ ™II guide you through the hardest part of updating to a new Operating System, the getting accustomed to it. Download your copy of "Windows 10" by scrolling up and clicking "Buy Now With 1-Click" button. Tags: Windows 10, user guide, programming, operating system, Microsoft, updated and edited, upgrade, the ultimate guide, beginnerâ ™s guide, how to upgrade to windows 10, new Windows 10, Windows 10 features, how to operate, start menu, task view, file explorer, widows Microsoft, upgrade, computers, database programming.

# **Book Information**

File Size: 3266 KB

Print Length: 40 pages

Simultaneous Device Usage: Unlimited

Publication Date: July 1, 2017

Sold by: A Digital Services LLC

Language: English

ASIN: B073NKHTCJ

Text-to-Speech: Enabled

X-Ray: Not Enabled

Word Wise: Enabled

Lending: Not Enabled

Screen Reader: Supported

Enhanced Typesetting: Enabled

Best Sellers Rank: #324,484 Paid in Kindle Store (See Top 100 Paid in Kindle Store) #7 in Kindle Store > Kindle eBooks > Engineering & Transportation > Engineering > Electrical & Electronics > Optics > Optoelectronics #29 in Books > Engineering & Transportation > Engineering > Electrical & Electronics > Optoelectronics > Optoelectronics #242 in Kindle Store > Kindle Short Reads > One hour (33-43 pages) > Education & Reference

## Customer Reviews

This is a great book on Windows 10.All of the things, tips and guides that I need to know about how to operate new Microsoft Windows 10 are already included and well written inside. Peter Hoffman has done an incredible awesome job in compiling and creating this book. Also the unique part of this book is the compilations of the Multiple virtual desktops & Ways to have fun with Windows 10!. Very informative, useful and well written. This book is really a great resource for those who want to learn more about Windows 10.

found the book to be super organized down to the last detail. All of the things, tips and guides that I need to know about WINDOWS 10 are already included and well written inside. So much info n great content. Highly recommend to everyone if u want to learn all about windows 10.Get started with this Windows 10 guide and learn the amazing features it offers. This book helps you get the most out of this new operating system.

This book is a basic "pamphlet" on Windows 10, intended for users of earlier versions. On my screen, it's 44 large-font pages, and gives a basic overview of what to expect. The book assumes that you're already familiar with some version of Windows... but it doesn't cover the advanced topics that an advanced or power user will need. That said, I did write down a couple of 'to-do' items from here, preparing to start a Windows 10 computer for the first time.

This book is very helpful for me since I want to study Windows 10. I really preferred Windows 7. But when I heard that this book will help me to be more familiar with Windows 10. I bought it. And yes! It's really helpful.

Not that absolutely new information. This is an overview of the new Windows 10 system. I got acquainted with the advantages of the new menu (how you can move tiles and also set different viewing modes). I learned about the new changes that Microsoft has prepared for me.

This book must be someone's idea of a practical joke. There is virtually no substantial content, and it could have been lifted off the back of a Windows Cheerios box. I gave it a 1 because you don't have a zero.

Good first step, but I still have to purchase a more informative book to really use the system. A few bits of info seemed outdated, but I loved that it was a simple, easy to understand intro to Win 10.

It wasn't what I thought it would be.

### Download to continue reading...

Windows 10: The Best Guide How to Operate New Microsoft Windows 10 (tips and tricks, 2017 user manual, user guide, updated and edited, Windows for beginners) Windows 10: The Best Guide How to Operate New Microsoft Windows 10 (tips and tricks, user manual, user guide, updated and edited, Windows for beginners) Windows 10: The Ultimate 2017 Updated User Guide to Microsoft Windows 10 (2017 updated user guide, tips and tricks, user manual, user guide, Windows 10) Windows 10: The Ultimate 2 in 1 User Guide to Microsoft Windows 10 User Guide to Microsoft Windows 10 for Beginners and Advanced Users (tips and tricks, ... Windows, softwares, guide Book 7) Windows 10: Complete Beginners Guide To Microsoft WINDOWS 10 (Tips And Tricks, User Manual, 2017 Updated User Guide) How to Install Kodi on Firestick: The Ultimate User Guide How to Install Kodi on Fire Stick (the 2017 updated user guide, tips and tricks, home ... (user guides, fire stick, ) Windows 10: User Guide and Manual: Microsoft Windows 10 for Windows Users Windows 10 Manual and Windows 10 User Guide (Windows 10 Guide for Beginners) Microsoft Office Productivity Pack: Microsoft Excel, Microsoft Word, and Microsoft PowerPoint How to Install Kodi on Firestick: A Step by Step User Guide How to Install Kodi on Fire Stick (the 2017 updated user guide, tips and tricks, home ... tv, by echo, digital media, internet) Echo: Echo Advanced User Guide (2017 Updated): Step-by-Step Instructions to Enrich your Smart Life (Echo User Manual, Alexa

User Guide, Echo Dot, Echo Tap) Echo: NEW 2017 Echo Beginnerâ ™s User Guide to Master Your Echo (with latest updates, 2017 updated user guide, Echo Manual, Alexa, ... echo app) (internet, smart devices, Alexa) Echo Dot: Echo Dot User Manual: From Newbie to Expert in One Hour: Echo Dot 2nd Generation User Guide: (Echo, Dot, Echo Dot, ... Manual, Alexa, User Manual, Echo Dot ebook) Microsoft Specialist Guide to Microsoft Windows 10 (Exam 70-697, Configuring Windows Devices) iPhone 7: Tips and Tricks for your new Apple device. Use it to the fullest (user guide, user manual, hidden features, Steve Jobs) (iPhone 7, iPhone 6, Smartphone, Apple, iOs 10, Samsung) The Beginners Guide to Fingerboarding-Tricks & Tips: Fingerboarding tricks tutorials and tips for beginners Growing Marijuana: Marijuana Growing Tips and Tricks to Get Big Yields For Beginners! (Growing Marijuana For Beginners, Growing Marijuana Indoors & Outdoors, Growing Marijuana Tips and Tricks) Fire Stick: Start Using your Fire TV to the fullest: Best Ways to Unlock Fire TV Stick (the 2017 updated user guide, home tv, tips and tricks, digital ... prime, by echo, expert, internet) Kindle Fire: Owner's Manual: Ultimate Guide to the Kindle Fire, Beginner's User Guide (User Guide, How to, Hints, Tips and Tricks) ECHO: NEW 2017 Echo User Guide: Beginner's User Guide to Master Your Echo (NEW 2017 VERSION, Echo Manual, Alexa, Echo ... Echo App, Echo Reviews)

Contact Us

DMCA

Privacy

FAQ & Help